Search Mail

Search the Web

Show search options

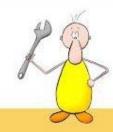

## Settings

Accounts and Import Filters Forwarding and POP/IMAP Chat Web Clips Priority Inbox Offline Themes Buzz General Labels Gadgets

Buzz in your inbox:

Send buzz posts to my inbox when:

- People comment on my posts
- People comment on posts after I comment on them
- People comment on posts after I am @replied on them

Display following lists:

- Show the list of people I'm following and the list of people following me on my public Google profile Learn more
- O Do not show these lists on my public Google profile.

Comments and likes on profile:

C Show posts I comment on or like on my public Google profile

This will display other people's posts that you've commented on or liked in your profile. This does not change who can see the posts; private posts stay private. Learn more

© Do not show posts I comment on or like on my public Google profile

Your external apps:

You can authorize applications not built by Google to access Buzz.

View and edit applications with authorized access

Note: This page lists all applications with authorized access to any Google product, not just Buzz.

Show Buzz in Gmail:

- C Show Google Buzz in Gmail
- O Do not show Google Buzz in Gmail

This will only hide the Buzz tab in Gmail. You'll still be able to use Buzz on your phone. Your connected sites will continue to create new posts in Google Buzz.

Disable Buzz:

В

Disable Google Buzz

This will disable Coogle Buzz in Gmail and delete your Google Profile and Buzz posts. It will also disconnect any connected sites and unfollow you from anyone you are following.

Save Changes

Cancel

You still get option to disable buzz even when it already is. No matter how many times you click DISABLE BUZZ, it still remains there. On clicking, you are asked to confirm if you wish to remove your profile. Alas, you still remain enrolled.

Search accurately with operators including from: to: subject:

You are currently using MB (MM) of year 7567 MB.

Last account activity: 4 hours a

Gmail view: standard | turn off chall turn on buzz | blder contact manager | basic HTML | Learn more

Buzz is already disabled

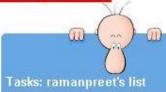

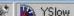

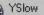